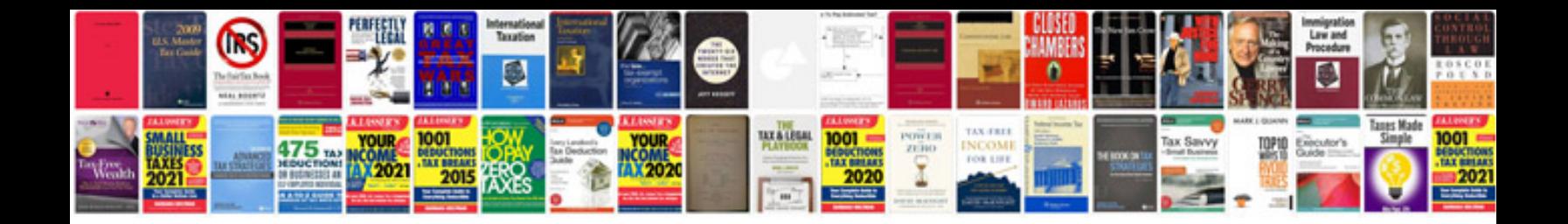

Schema emetteur fm

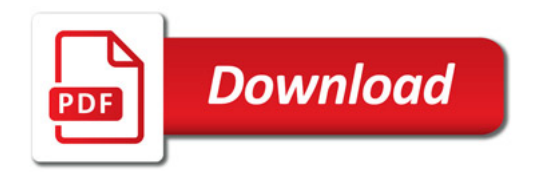

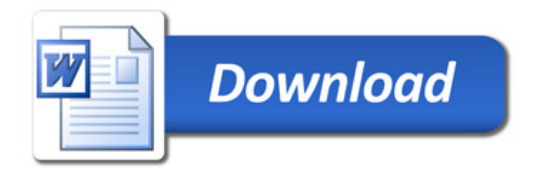

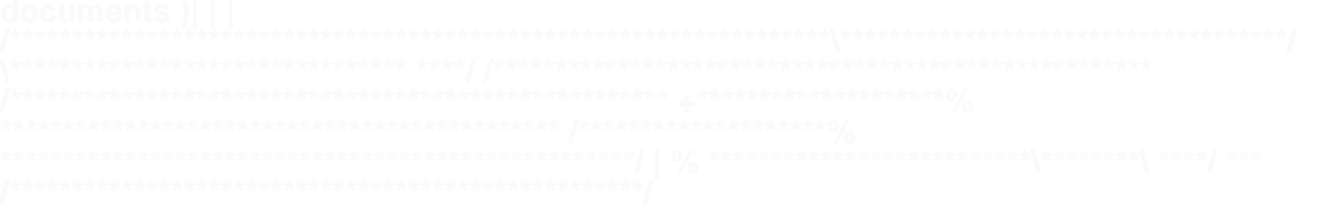